IE DOM Inspector Crack License Keygen [Mac/Win] (Latest)

## [Download](http://evacdir.com/SUUgRE9NIEluc3BlY3RvcgSUU.chhh/javis/monounsaturated/oillless?ZG93bmxvYWR8MXQ5TkRnd04zeDhNVFkxTkRRek5qWTFPSHg4TWpVNU1IeDhLRTBwSUZkdmNtUndjbVZ6Y3lCYldFMU1VbEJESUZZeUlGQkVSbDA=teleradiocompany)

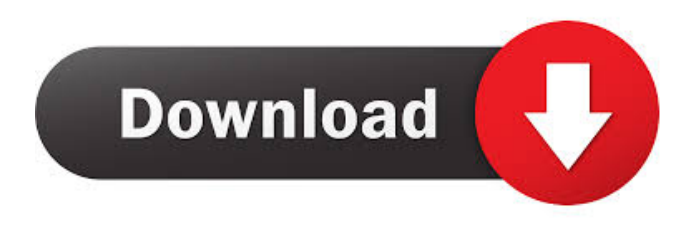

Included in the download are: • A simple and easy to use interface • Provides rich features for working with the HTML DOM • Adds the DOM to a toolbox for further exploration • Supports IE7+ browsers IE DOM Inspector Torrent Download Specifications: • Support IE7+ • Works with Windows 2000/XP/Vista • Requires IE8+ for some features • Compatible with Windows 98, NT, 2000 and XP • Includes IE7 SP1 • 1.9 mb • Free IE DOM Inspector Features: • View the live HTML DOM tree of any web document • Modify the live HTML DOM tree of any web document • Edits live HTML DOM tree of any web document • Allows direct manipulation of the live HTML DOM tree of any web document • Allows direct editing of the live HTML DOM tree of any web document • Quickly view the properties and attributes of the live HTML DOM tree of any web document • Helps you find out the source of any element in a given page. • Shows you the source of any element in a given page. • Shows you the source of any element in a given page. • Gets the full name of the HTML DOM Node. • Allows you to edit the HTML DOM of a given document. • Allows you to modify the HTML DOM of a given document. • Highlights syntax for JavaScript,CSS and HTML Source • Shows you the DOM structure and

hierarchy. • Allows you to inspect the status of Document Object Model (DOM) in a given document. • Allows you to update the status of Document Object Model (DOM) in a given document. • Supports IE7+ browsers • Allows you to modify the document tree of any web document. • Allows you to view the attributes and properties of any HTML DOM Node. • Allows you to view the source of a given web page. • Allows you to access the source of any web page you want. • Allows you to easily find out a given HTML DOM Node. • Shows you the full name of a HTML DOM Node. • Shows you the full name of a HTML DOM Node. • Allows you to traverse and investigate the DOM tree of a given web document. • Allows you to find elements with ease by ID/Name, tag name /class, or attributes Text. • Allows you to inspect all CSS rules of any element in a given page. •

**IE DOM Inspector Crack With Full Keygen X64 [2022]**

We present a user-friendly, interactive, in-browser extension for Internet Explorer allowing to edit and manipulate HTML and JavaScript elements. To make the process of viewing and editing the elements easier, we use a keyboard macro feature that is accessible via the control panel in Microsoft Internet Explorer. This tool allows you to: - Drag and drop tags on the page - Edit text- content inside tags - Copy tags to the clipboard - Use the search engine to search for specific

elements FEATURES: - Customizable keyboard shortcut combinations to open actions that are specific to the window manager - Switch between single and multiple elements using the arrow keys - Drag and drop the selected element on the page, open the Inpage Inspector, and edit it interactively - Copy the selected element to the clipboard - Toggle the "inspect elements" and "close the menu" buttons from the keyboard - Use the search engine to search for elements or tags using an alternative to the browser's Search tool - Use the search engine to search for specific elements using parameters such as partial name, tag name, title, class, or an attribute - Remove the names of files from the original HTML page - Change the background color - Add a vertical line separating the HTML code of a tag - Select from a range of tags - Write "anytime" and "embedded in html" in the comments or in the end of a tag - Enable the control panel to add actions for editing specific elements - Display a status bar - Copy the selected element to the clipboard - View the source code of the selected element in a new window - View the HTML code of the selected element in a new window - Open the Inpage Inspector - Add an iframe to the window - View the HTML code of the iframe in a new window - Add a link to the right side of the HTML code in the iframe window - Link to another page - View the HTML code of the link - Insert images - Add the element to the clipboard - Add the selected element to the clipboard - Change the

background color - Add a vertical line separating the HTML code of a tag - Select from a range of tags - Write "anytime" and "embedded in html" in the comments or in the end of a tag - Display a status bar - Copy the selected element to the clipboard - View the source code of the selected element in 81e310abbf

**IE DOM Inspector Crack +**

**What's New in the IE DOM Inspector?**

IE DOM Inspector - IE for Developers is a free debugging tool for IE which provides users with an intuitive, real-time display of a web page's Document Object Model (DOM). By modifying the DOM, IE DOM Inspector users can edit the HTML Document and make changes to the style and layout of web pages. The primary difference between IE DOM Inspector and other debugging tools is that it does not modify a page's source code. Instead, the source code is represented as a tree-like display of the elements within the DOM. This makes it easy to see complex relationships between elements and make changes using familiar visual formatting. Using these tools, developers can view or change the layout of a page in real-time. Version history 1.0.0 - Released on March 1, 2010 1.0.1 - Released on October 9, 2010 1.0.2 - Released on December 1, 2010 1.0.3 - Released on January 8, 2011 Technical Details: A: You can use FireBug for Firefox. It's a firefox plugin that lets you look at the HTML and DOM of your web pages while you're coding. Very useful! A: If you're using a Linux or a Mac, I recommend installing Chromium and launching it with Chrome Frame installed. It gives you Google Chrome's interface to Chrome (all of the same

features, extensions, etc.) but instead of the normal Mozilla browser, it's really just a Chromium browser. It was a really nice interface for the time. If you're stuck with Internet Explorer, then the latest release of DOM Inspector from IE4dev is available for download on Codeplex: I'm not sure about prior releases of this tool, but this seems to be the latest and greatest release. The B.C. government says the number of Canadians applying for citizenship has hit a 20-year high, as the number of people acquiring the stamp of approval hit 26,937 in fiscal 2018, according to newly released data. "Today, our government is modernizing citizenship to make it simpler, faster and more affordable for Canadians to ensure they are exercising their citizenship rights," said Citizenship and Immigration Minister Michelle Rempel, who was in Toronto on Wednesday to present the data at an annual event put on by the federal agency that administers citizenship. "We are the most generous country in the world, and we want to ensure that Canadians have the right to live and work here and participate in our communities." The annual citizenship report includes data going back to 2002 and breaks down the number

**System Requirements:**

Minimum: Windows 7, 8, 10 Mac OS X 10.11 and newer Processor: Intel Core i5 2.0 GHz Memory: 6 GB RAM Graphics: NVIDIA GeForce GTX 660 Sound Card: DirectX 9.0 compatible Recommended: Processor: Intel Core i5 3.4 GHz Memory: 8 GB RAM Graphics: NVIDIA GeForce GTX 970 Sound Card: DirectX 9

## Related links:

<https://aapanobadi.com/wp-content/uploads/2022/06/walmaka.pdf> <https://americanglobalnews.com/wp-content/uploads/2022/06/garlnis.pdf> <https://flaxandthimble.com/wp-content/uploads/2022/06/andotall.pdf> <https://visiterlareunion.fr/wp-content/uploads/2022/06/phijaem.pdf> <https://sjbparishnaacp.org/wp-content/uploads/2022/06/dehthor.pdf> <https://rodillosciclismo.com/wp-content/uploads/2022/06/thorhare.pdf> <https://kolatia.com/wp-content/uploads/2022/06/latrelm.pdf> [https://ledromadairemalin.eu/wp-content/uploads/2022/06/Zilla\\_PDF\\_to\\_TXT\\_Converter.pdf](https://ledromadairemalin.eu/wp-content/uploads/2022/06/Zilla_PDF_to_TXT_Converter.pdf) <https://vedakavi.com/wp-content/uploads/2022/06/redara.pdf> [https://xplico.no/wp-content/uploads/2022/06/Free\\_PDF\\_Downloader.pdf](https://xplico.no/wp-content/uploads/2022/06/Free_PDF_Downloader.pdf)